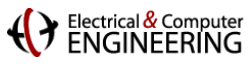

# **How to Write Fast Code**

**18-645, spring 2008 7 th Lecture, Feb. 6th**

**Instructor:** Markus Püschel

**TAs:** Srinivas Chellappa (Vas) and Frédéric de Mesmay (Fred)

# **Today**

**ATLAS: MMM program generator**

#### **[ATLAS homepage](http://math-atlas.sourceforge.net/)**

- C. Whaley, A. Petitet, J. Dongarra, **Automated empirical optimizations of software and the ATLAS project**, Parallel Computing 27(2), pp. 3– 35, 2001. [Link.](http://www.sciencedirect.com/science?_ob=ArticleURL&_udi=B6V12-42K5HNX-2&_user=525223&_rdoc=1&_fmt=&_orig=search&_sort=d&view=c&_acct=C000026389&_version=1&_urlVersion=0&_userid=525223&md5=c58147d48497ab4ba76d58e5b6c70631)
- Our presentation follows: K. Yotov, X. Li, G. Ren, M. Garzaran, D. Padua, K. Pingali, P. Stodghill, **Is Search Really Necessary to Generate High-Performance BLAS?,** Proceedings of the IEEE, 93(2), pp. 358–386, 2005. [Link](http://ieeexplore.ieee.org/xpls/abs_all.jsp?isnumber=30187&arnumber=1386657&count=17&index=8).

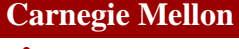

## Electrical & Compute

# **MMM: Memory Hierarchy Optimization**

### **MMM (square real double) Core 2 Duo 3Ghz**

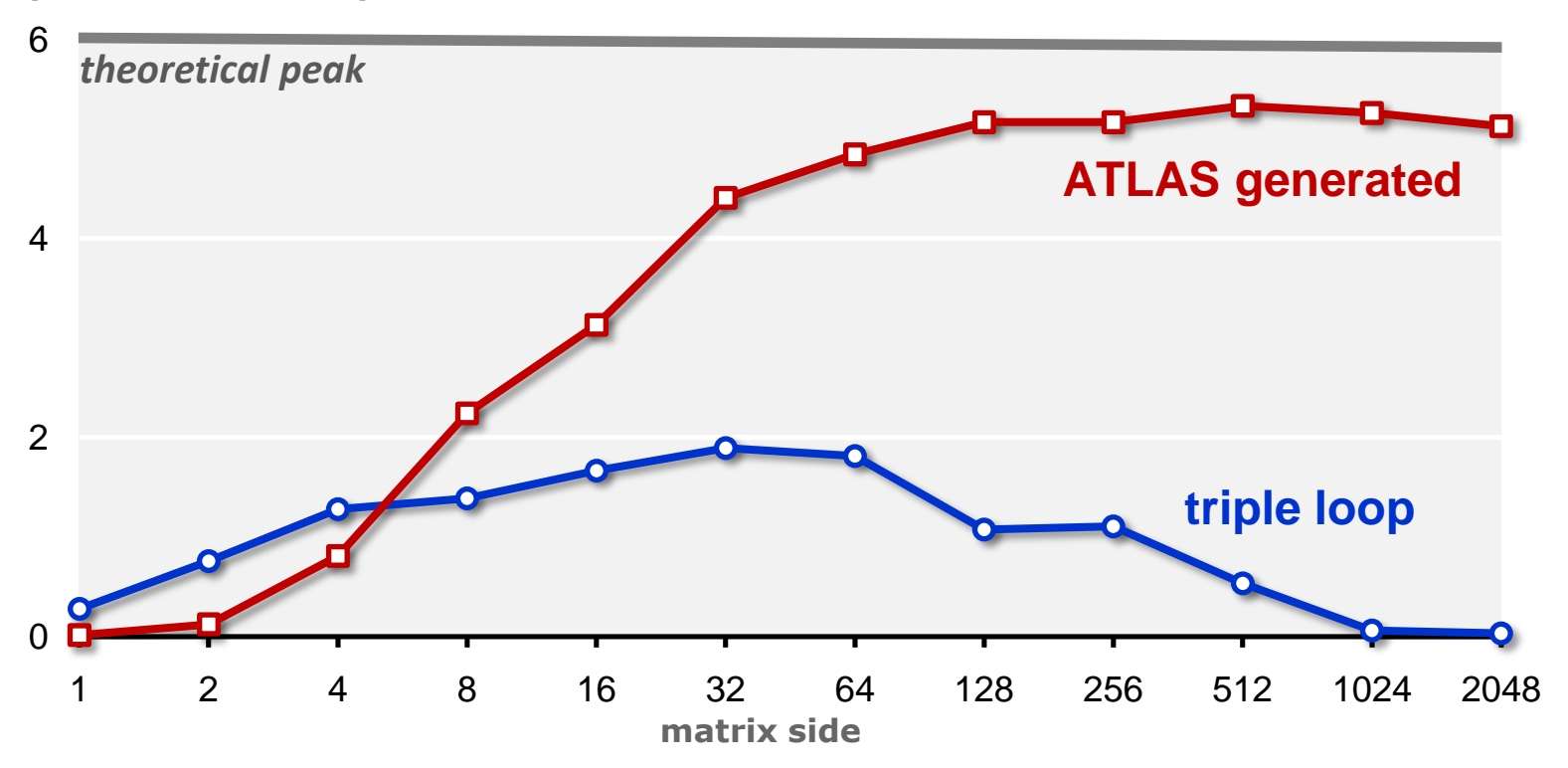

**performance [Gflop/s]**

- **Intel compiler icc –O2**
- **Huge performance difference for large sizes**
- **Great case study to learn memory hierarchy optimization**

## **ATLAS**

- **Successor of PhiPAC, BLAS program generator ([web\)](http://math-atlas.sourceforge.net/)**
- **People can also contribute handwritten code**
- **The generator uses empirical search over implementation alternatives to find the fastest implementation no vectorization or parallelization**
- **We focus on BLAS3 MMM**
- Search only over 2n<sup>3</sup> algorithms **(cost equal to triple loop)**

**Carnegie Mellon**

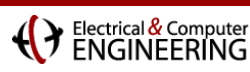

## **ATLAS Architecture**

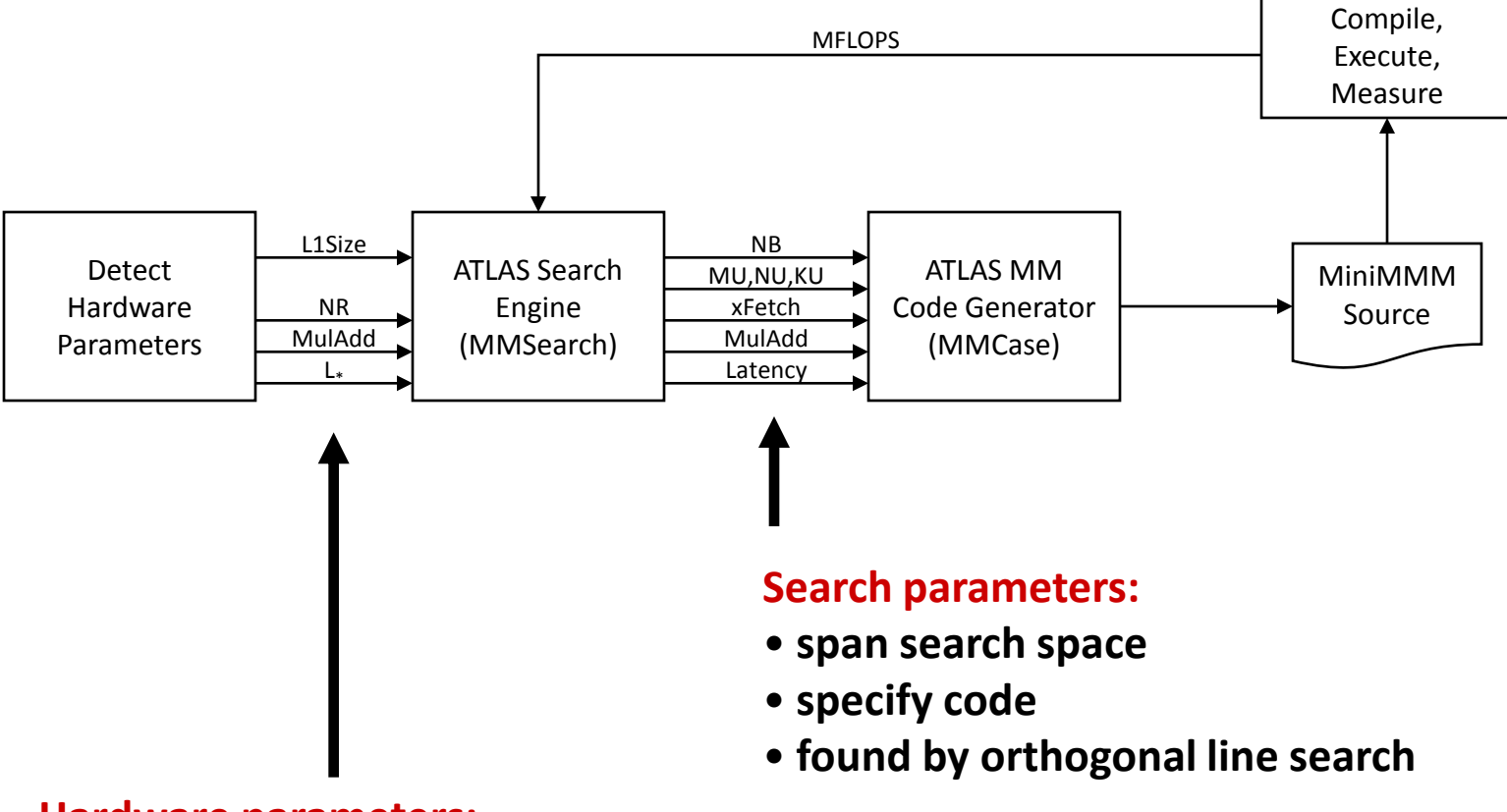

#### **Hardware parameters:**

- **L1Size: size of L1 data cache**
- **NR: number of registers**
- **MulAdd: fused multiply-add available?**
- **L\* : latency of FP multiplication**

*source: Pingali, Yotov, Cornell U.*

**Carnegie Mellon**

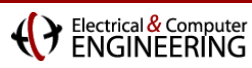

# **How ATLAS Works**

## **Blackboard**

### Electrical & Compute

# **Search in ATLAS**

**It is all about finding the highest performance mini-MMM**

## **Orthogonal line search:**

- Choose parameter p to search over, fix all other to reasonable values of the values that have been found already
- Search for best  $p$  within bounds
- Repeat until done
- ATLAS starts with mini-MMM block size NB
- **Other searches would be possible**
- **Example: [generated mini-MMM](files/timers/generated.c)**